## **Inhalt**

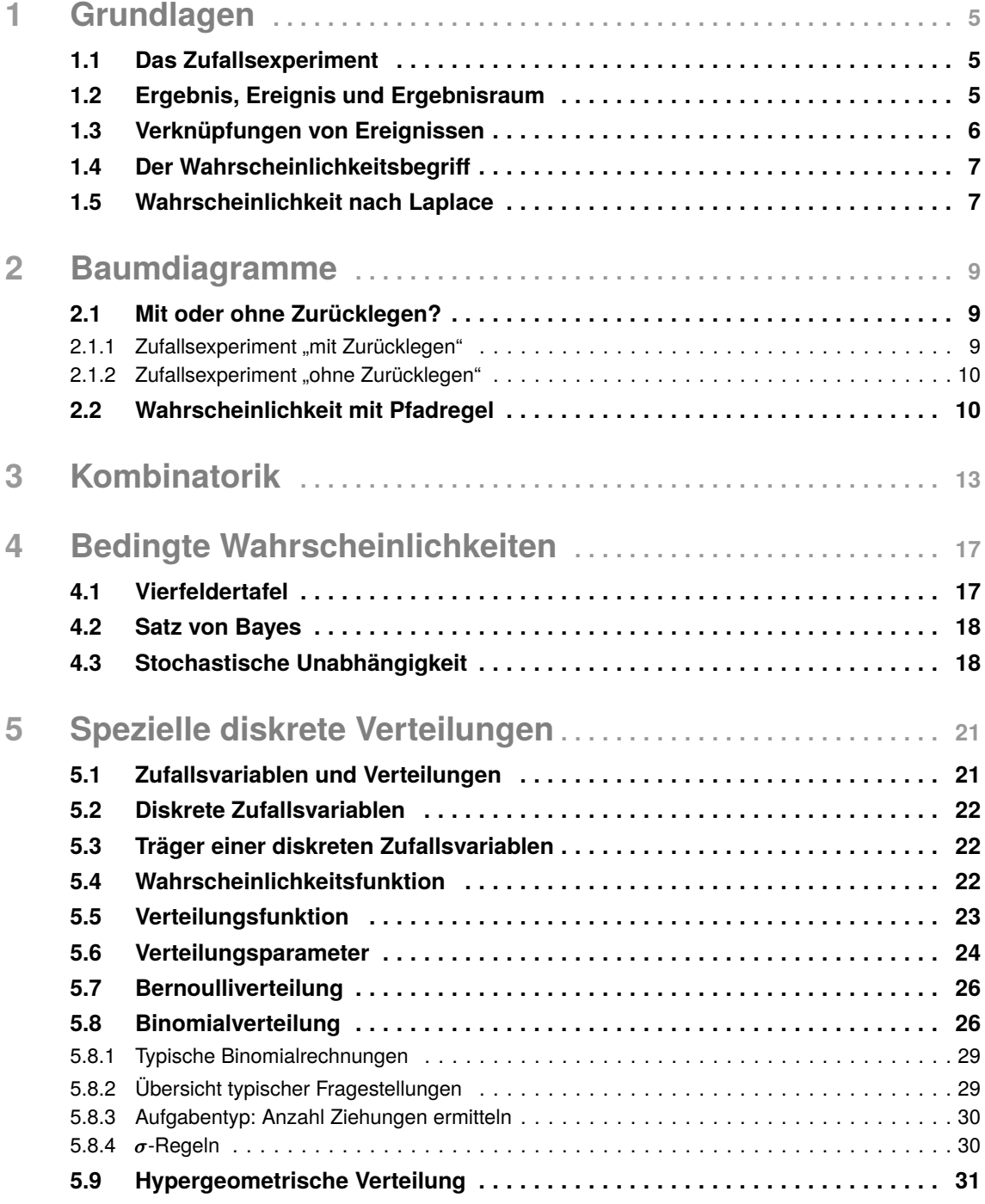

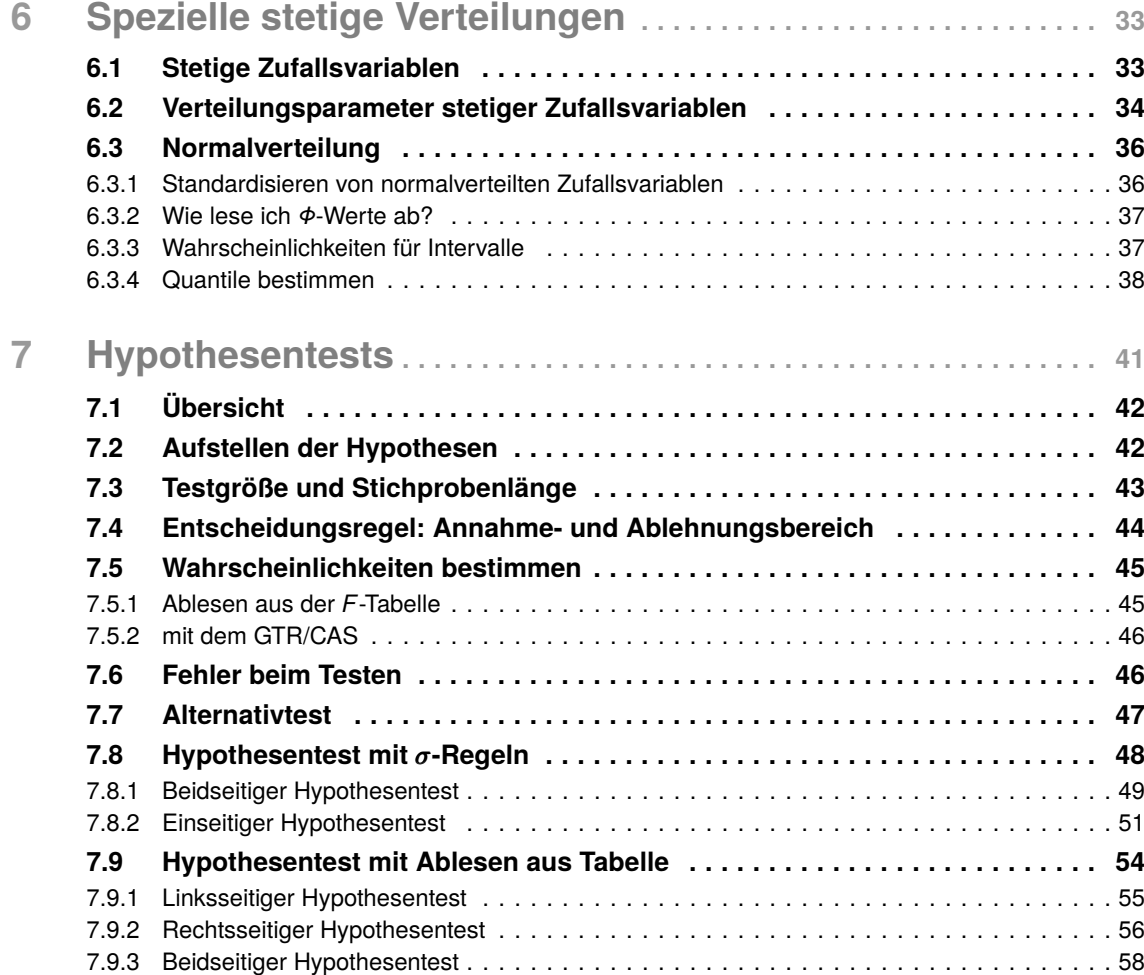

## 1 **Grundlagen**

## **1.1 Das Zufallsexperiment**

Bei einem Zufallsexperiment (auch Zufallsversuch genannt) handelt es sich um einen Versuch, der unter bestimmten Bedingungen durchgeführt wird und einen zufälligen Ausgang besitzt.

**Eigenschaften eines Zufallsexperimentes**: Eigenschaften eines Zufallse<br>
• geplanter und kontrolliert<br>
• wiederholbar unter gleich

- geplanter und kontrolliert ablaufender Zufallsvorgang
- wiederholbar unter gleichen Bedingungen
- mögliche Ergebnisse des Vorgangs stehen im Voraus fest
- **1.1284 1.12 C** das tatsächliche Ergebnis ist im Voraus nicht bekannt

**Beispiele**: Werfen eines Würfels, Ziehung der Lottozahlen

## 1.2 Ergebnis, Ereignis und Ergebnisraum

Ein Elementarereignis ist ein einzelnes und sich gegenseitig ausschließendes mögliches Ergebnis<br>• mögliches Ergebnis  $\omega$  eines Zufallsexperimentes. Wenn wir einen Würfel einmal werfen, gibt es nur folgende Möglichkeiten, wie der Würfel fallen kann:

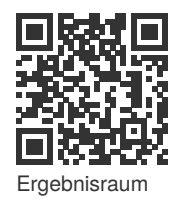

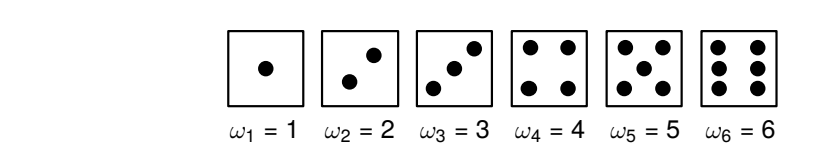

**1.2 Ergebnis, Ereignis und Ergebnisraum** einmal in *Ω* vorkommt. Für unser Beispiel mit dem einmaligen Werfen eines Würfels folgt für den Die Menge aller möglichen Ergebnisse ω*<sup>i</sup>* heißt Ergebnisraum *Ω*, wobei jedes Ergebnis genau Ergebnisraum:

```
\Omega = \{\omega_1, \omega_2, \omega_3, \omega_4, \omega_5, \omega_6\} = \{1, 2, 3, 4, 5, 6\}
```
Jede Zusammenfassung von einem oder mehreren Ergebnissen eines Zufallsexperimentes in einer Menge wird Ereignis genannt. Beispiele für Ereignisse:

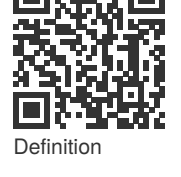

#### **2.1.2 Zufallsexperiment "ohne Zurücklegen"**

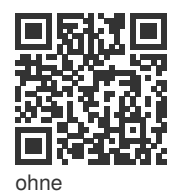

Zurücklegen

In einer Urne befinden sich 60 rote Kugeln (*R*) und 40 blaue Kugeln (*B*). Wir ziehen zwei Kugeln ohne Zurücklegen. Wie wir bereits wissen, können wir hier die Laplace-Wahrscheinlichkeit berechnen und erhalten die folgenden Wahrscheinlichkeiten für den ersten Zug:

$$
P(R) = 0.6 = \frac{60}{100}
$$
 bzw.  $P(B) = 0.4 = \frac{40}{100}$ 

#### **Erste Ziehung**:

Im Baumdiagramm sehen wir die Wahrscheinlichkeiten im ersten Zug eine rote oder eine blaue Kugel zu ziehen. Addiert man die Wahrscheinlichkeiten für beide Ereignisse, erhalten wir:  $P$ (Ω) = 1.

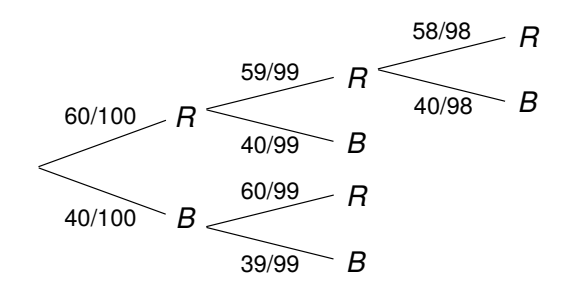

#### **Zweite Ziehung**:

Im Gegensatz zum *Ziehen mit Zurücklegen* ändern sich die Wahrscheinlichkeiten beim *Ziehen ohne Zurücklegen* im zweiten Zug. Zieht man beispielsweise im ersten Zug eine rote Kugel, so hat man im zweiten Zug eine geringere Wahrscheinlichkeit eine rote Kugel zu ziehen. Warum? Weil sich die Anzahl der günstigen und der möglichen Ereignisse (eine Rote Kugel weniger) um 1 verringert. Es befinden sich also nur noch 59 rote und insgesamt 99 Kugeln in der Urne. Die Wahrscheinlichkeit im zweiten Zug eine rote Kugel zu ziehen, ändert sich von 60/100 auf 59/99.

**Merke: Bei Zufallsexperimenten ohne Zurücklegen ist es sinnvoller Brüche statt Dezimalzahlen für die Wahrscheinlichkeiten zu verwenden.**

### **2.2 Wahrscheinlichkeit mit Pfadregel**

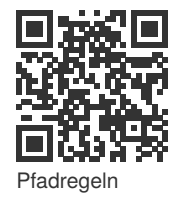

Um die Wahrscheinlichkeit eines Ergebnisses zu erhalten, multipliziert man die Wahrscheinlichkeit entlang des Pfades, der dieses Ergebnis beschreibt. Wichtig: Die Pfadregel gilt bei jedem mehrstufigen Zufallsexperiment, gleichgültig, ob mit oder ohne Zurücklegen.

Zur **Ermittlung einer Wahrscheinlichkeit**

- zeichnet man ein **Baumdiagramm** und
- wendet die **Pfadregel** an!

Ist die Wahrscheinlichkeit eines Ereignisses gesucht,

- genügt es, nur die Pfade zu zeichnen, die zu diesem Ereignis gehören,
- die Pfadregel anzuwenden und
- die Wahrscheinlichkeiten dieser Pfade zu addieren (Summenregel).

#### **1. Pfadregel** (Produktregel):

Die Wahrscheinlichkeiten eines einzelnen Ergebnisses ist das Produkt der Wahrscheinlichkeiten entlang des Pfades, der zu diesem Ergebnis führt.

# 3 **Kombinatorik**

Erinnern wir uns an dieser Stelle an den Quotienten der Laplace -Wahrscheinlichkeit:

14 **3. Kombinatorik**

14 **3. Kombinatorik**

14 **3. Kombinatorik**

*<sup>P</sup>*(*A*) = Anzahl der günstigen Ergebnisse Anzahl der möglichen Ergebnisse Ziehung einer Stichprobe des Umfangs *k* aus einer Grundgesamtheit mit *n* Elementen in allen 6  $P(A) = \frac{1}{\Delta p \cdot \Delta p}$  der möglichen Ergebnissen Ziehung einer Stichprobe des Umfangs *k* aus einer Grundgesamtheit mit *n* Elementen in allen 6  $P(A) = \frac{1}{\Delta} \frac{1}{\Delta}$ Ziehung einer Stichprobe des Umfangs *k* aus einer Grundgesamtheit mit*n* Elementen in allen 6  $P(A) = \frac{P(A)}{\Delta n \cdot \text{cosh} \cdot \text{dor}}$ Ziehung einer Stichprobe des Umfangs *k* aus einer Grundgesamtheit mit *n* Elementen in allen 6  $P(A) = \frac{6}{\Delta \text{pc}}$ Ziehung einer Stichprobe des Umfangs *k* aus einer Grundgesamtheit mit *n* Elementen in allen 6  $P(A) = \frac{6}{(2.5 \times 10^{-11} \text{ J s})^2}$ Ziehung einer Stichprobe des Umfangs *k* aus einer Grundgesamtheit mit *n* Elementen in allen 6  $P(A) = \frac{1}{\Delta p \cdot x + \Delta p}$  dargestellt.

Bei der Bestimmung dieses Quotienten bedient man sich der Kombinatorik. Dort veranschaulicht man Ergebnisse für Zufallsexperimente mit endlicher Ergebnismenge häufig anhand des Urnen-<br>medelle, aadenklich ein Gefäß mit a durchnummerierten Kugeln von denen kaufällig ausgewählt man Eigenmees van Europeenheems van Europeen Kugeln, von denen k zufällig ausgewählt werden. Die Auswahl der Kugeln ist als Ziehung einer Zufallsstichprobe des Umfangs *k* aus einer Grundgesamtheit mit n Elementen zu interpretieren. Wenn jede denkbare Stichprobe des Umfangs k mit gleicher Wahrscheinlichkeit realisiert wird, liegt eine einfache Zufallsstichprobe vor. **n**<br>Principalismenge h<br>Principalis von de **Experimente mit endlicher Ergebnisme**<br>
Fi<sup>n</sup> mit a durchnummerierten Kuaeln **perimente** m<br>Pait a dureb mente mit e *n*te mit end endlicher Er

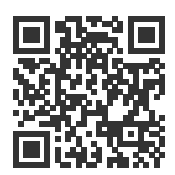

Übersicht

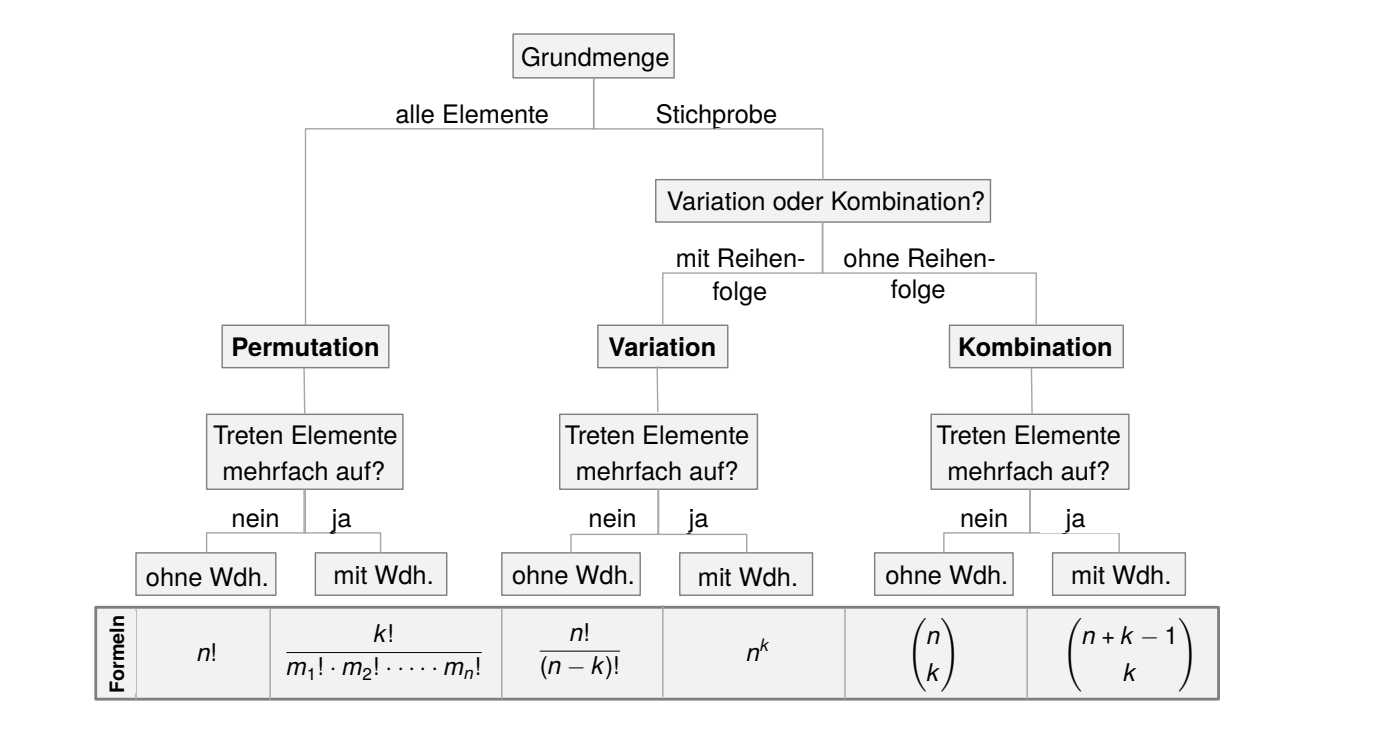

Wie viele Möglichkeiten der Auswahl der n Elemente es gibt, hängt davon ab, ob die Elemente der Stichprobe nach der Ziehung jeweils wieder zurückgelegt werden oder nicht (Urnenmodell bzw. Stichprobenziehung mit/ohne Zurücklegen). Die Anzahl der Möglichkeiten hängt auch davon ab, in welcher Reihenfolge die n nummerierten Kugeln gezogen werden (Stichprobenziehung mit/ohne Berücksichtigung der Anordnung). Formeln für die Berechnung der Anzahl der Möglichkeiten der

#### <span id="page-5-0"></span>**5.2 Diskrete Zufallsvariablen**

Eine Zufallsvariable heißt diskret, wenn es endlich oder abzählbar unendlich viele Werte *X*1,  $X_2, X_3, \ldots, X_n$  annehmen kann.

Eine Zufallsvariable (*X*), die nur endlich oder abzählbar unendlich viele Werte annimmt, ist immer diskret.

**Beispiele**: Augenzahl beim Würfeln, Münzwurf

### **5.3 Träger einer diskreten Zufallsvariablen**

Der Träger *T<sup>X</sup>* einer diskreten *ZV X* ist die Menge aller Werte, die *X* mit positiver Wahrscheinlichkeit annimmt. Meist ist der Träger einer diskreten Zufallsvariablen eine Teilmenge der natürlichen Zahlen (1, 2, 3, . . . , *n*). Den Träger *T<sup>X</sup>* kann man auch als Ereignisraum verstehen.

**Wichtig: Es müssen zunächst immer alle Träger der Zufallsvariablen ermittelt werden, um dann die Wahrscheinlichkeit zu bestimmen.**

**Beispiele**: Augenzahl beim einmaligen Würfeln (Ereignisraum *Ω* = {1, 2, 3, 4, 5, 6}) oder Anzahl von der Ziehung eines normalen Kartenspiels ohne Zurücklegen, bis die Karo 7 gezogen wird (*Ω* = {1, 2, 3, . . . , 32}).

### **5.4 Wahrscheinlichkeitsfunktion**

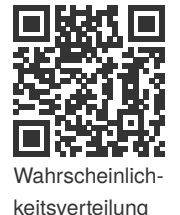

Eine Wahrscheinlichkeitsverteilung gibt an, wie sich die Wahrscheinlichkeiten auf die möglichen Werte einer Zufallsvariablen verteilen und ist nur für diskrete Zufallsvariablen definiert.

Definition:

 $f: \mathbb{R} \to [0, 1], \quad f: x \to f(x) = P(X = x) = p$ 

*P*(*X* = *x*) gibt die Wahrscheinlichkeit an, dass die ZV *X* den Wert *x* annimmt. Mag auf den ersten Blick kompliziert sein, aber wir betrachten dafür mal ein kleines Beispiel:<br>Esterhalt ist seine bei Wärfst

Es wird ein normaler Würfel geworfen. Wie bereits beschrieben müssen erst die Träger der Zufallsvariablen bestimmt werden, welche auch als Ereignisraum verstanden werden können. Der Ereignisraum lautet also  $Q = \{1, 2, 3, 4, 5, 6\}.$ 

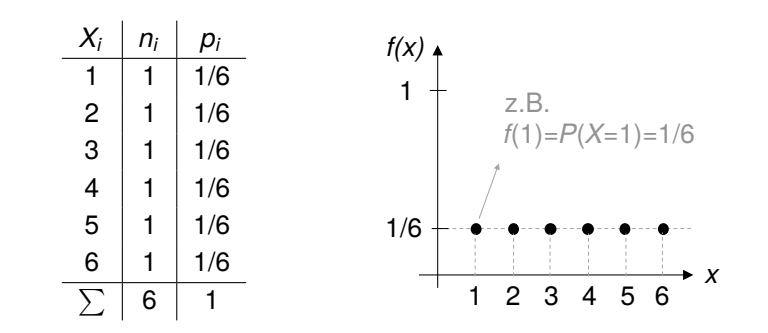

Danach werden die Wahrscheinlichkeiten, analog zu den bisherigen Wahrscheinlichkeiten, mit Hilfe der Laplace-Wahrscheinlichkeit berechnet.

- Bei einer stetigen Zufallsvariablen ist  $P(X = x) = 0$ , da es als unmöglich angesehen wird, genau einen bestimmten Wert x zu "treffen". Man betrachtet bei einer stetigen Zufallsvariablen nur Wahrscheinlichkeiten der Art *P*(*X* ≤ *x*), welche durch die Verteilungsfunktion charakterisiert wird, siehe Gl. (6.1).
- Die Dichtefunktion *f* und die Verteilungsfunktion *F* enthalten die gleiche Information. Der Unterschied besteht lediglich in der Darstellung dieser Information.

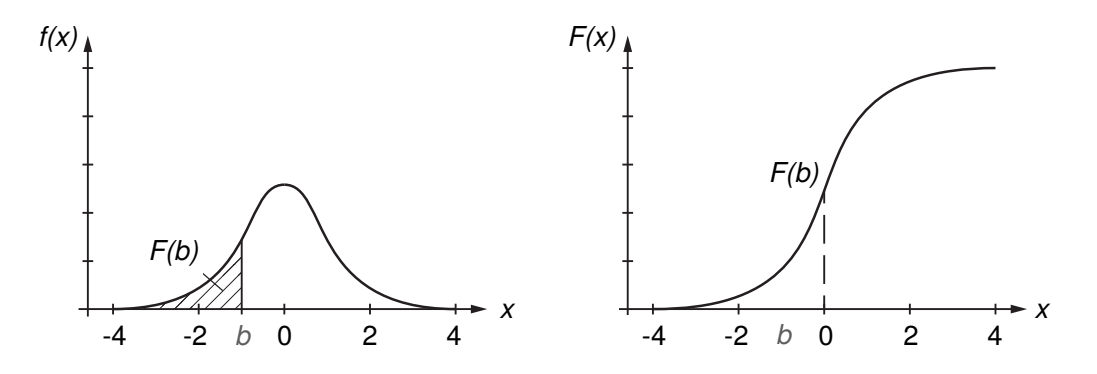

Es gelten folgende Eigenschaften für die Dichtefunktion:

- Nichtnegativität:  $f(x) > 0 \ \forall x \in \mathbb{R}$
- Normiertheit:  $\int_{-\infty}^{\infty} f(x) dx = 1$ , das entspricht der Fläche unter der Funktion!

**Merke: Es wird immer ein Intervall betrachtet. Die Wahrscheinlichkeit für exakt einen Wert ist immer gleich Null!**

**Beispiel** Carlo fragt Markus, wie hoch die Wahrscheinlichkeit sei, dass es heute 32 Grad werden. Markus hat den StudyHelpKurs Stochastik bereits im letzten Jahr gehört und sagt: "0". Carlo fragt nach einer Begründung. Als erstes antwortet Markus, dass es sich um eine stetige Zufallsvariable handelt und führt dann folgende Rechnung aus. Er denkt sich als Funktion *f*(*x*) = 1/10 aus, weil der Wetterbericht Höchstwerte zwischen 25 und 30 Grad angesagt hat.

1. 
$$
P = (32 \le X \le 32)
$$
 für  $P(X = 32)$ 

2. Es gilt:  $\int_{-\infty}^{\infty} f(x) dx = \int_{32}^{32} \frac{1}{10} dx = \left[ \frac{1}{10} \cdot 32 - \frac{1}{10} \cdot 32 \right] = 0$ 

#### **6.2 Verteilungsparameter stetiger Zufallsvariablen**

Verteilungsparameter sind Größen, die bestimmte Aspekte einer Verteilung charakterisieren, wie zum Beispiel Lage, Streuung oder Schiefe einer Verteilung. Wichtige Parameter sind:

**Erwartungswert** (Lageparameter)

• Der Erwartungswert ist der Schwerpunkt der Verteilung und beschreibt die Zahl, die die Zufallsvariable im Mittel annimmt.

#### **6.3.2 Wie lese ich** *Φ***-Werte ab?** 0,4 6554 6591 6628 6664 6700 6736 6772 6808 6844 6879  $\frac{1}{3}$  $0.5<sub>9</sub>$

Um die Werte von Φ (ausgesprochen: Phi) abzulesen, verwenden wir die Tabelle der Standardnormalverteilung, die ihr dann in der Klausur bekommen werdet. In der folgenden Abbildung seht<br>Der Freistanden Statten der Allen sich der Klausur bekommen werdet. In der folgenden Abbildung seht ihr einen Ausschnitt einer solchen Tabelle und Beispiele, wie man mit der Tabelle umgehen muss. [77] Das Ablesen sollte euch keine Probleme machen! Um die Werte von Φ (ausgesprochen: Phi) abzulesen, verwenden wir die Tabelle der Standard<sub>D</sub>RATT ד בין אייר באיים באומים באומים באומים באומים באומים באומים באומים באומים באומים באומים באומים באומים באומים בא<br>באומים באומים באומים באומים באומים באומים באומים באומים באומים באומים באומים באומים באומים באומים באומים באומ 1,1 8643 8665 8686 8708 8729 8749 8770 8790 8810 8830  $\frac{1}{4}$ ,40  $\frac{1}{4}$ ,400  $\frac{1}{4}$  $\alpha$  adopto process respectively. We have a set of constant  $\Box$ wir die Tabelle der Standard-**Deutschaften** 22,2 9861; verwenden mit die Tabelle der etalidation im der promisentlike van der etalisation in der promisen<br>Demografie 2,3 9893 9896 9898 9901 9904 9906 9909 9911 9913 9916 ispiele, wie man mit der Tabelle umgehen muss.<br>  $\begin{bmatrix} -1 & 0 \\ 0 & -1 \end{bmatrix}$ 2,5 9938 9940 9941 9943 9945 9946 9948 9949 9951 9952

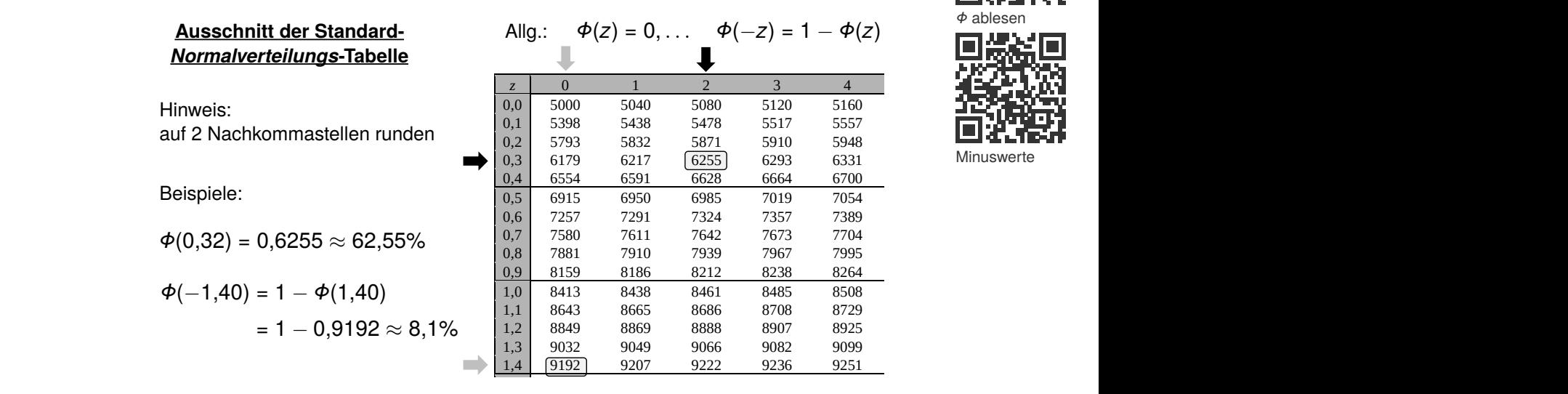

#### 3,1 9990 9991 9991 9991 9992 9992 9992 9992 9993 9993 **6.3.3 Wahrscheinlichkeiten für Intervalle** 3,2 9993 9993 9994 9994 9994 9994 9994 9995 9995 9995

2,1 9821 9826 9830 9834 9838 9842 9846 9850 9854 9857 2,2 9868 9878 9881 9884 9884 9888 9884 9884 9887 9884 9882 9884 9887 9884 9887 988 **5.3.3** Es sei  $X \sim N(\mu, \sigma^2)$  und a,  $b \in \mathbb{R}$ ,  $a \leq b$ , dann gilt: 3,3 9995 9995 9995 9996 9996 9996 9996 9996 9996 9997 Es sei  $X \sim N(\mu, \sigma^2)$  und  $a, b \in \mathbb{R}$ ,  $a \leq b$ , dann gilt:

$$
P(a \le X \le b) = \Phi\left(\frac{b-\mu}{\sigma}\right) - \Phi\left(\frac{a-\mu}{\sigma}\right)
$$

$$
P(X \le b) = \Phi\left(\frac{b-\mu}{\sigma}\right)
$$

$$
P(X > a) = 1 - \Phi\left(\frac{a-\mu}{\sigma}\right)
$$

**Wegen Symmetrie der Dichtefunktion** gilt  $\phi(-z) = 1 - \phi(z)$ . ◆ ✓*<sup>a</sup>* <sup>µ</sup> **Falls also in der Klammer von** *Φ* **eine negative Zahl rauskommt,**  $\begin{bmatrix} \end{bmatrix}$  **is a set of**  $\begin{bmatrix} \end{bmatrix}$ **könnt ihr diese so umschreiben.**

Es folgt eine Skizze einer Normalverteilungsdichte mit  $\mu = 0$  und  $\sigma^2 = 1$ . Sie hat ihr Maximum an der Stelle  $\mu$  und fällt im Bereich von ungefähr ±3π. Au-<br>
γ Berhalb eines Abstandes von  $3\pi$  ist die Dichte nahe bei Null.

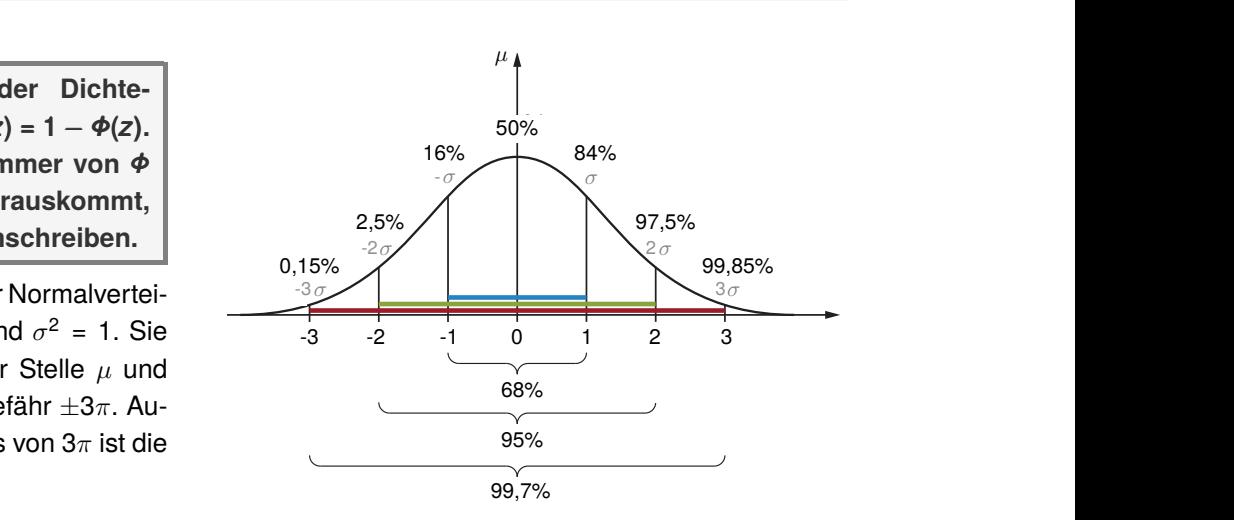

3,2 9993 9993 9994 9994 9994 9994 9994 9995 9995 9995

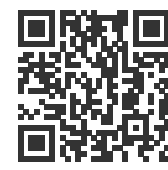

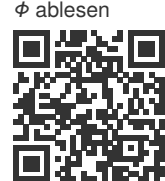

Minuswerte

0,3 6179 6217 6255 6293 6331 6368 6406 6443 6480 6517

## <span id="page-8-0"></span>**7.1 Übersicht**

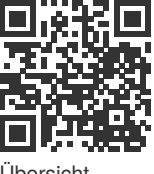

In diesem Abschnitt wollen wir euch eine grobe Übersicht zum Thema *Testen* geben. Dabei sei die Aussage: 30% lieben Mathe, welche unsere H<sub>0</sub> Hypothese sein soll. Mit Hilfe des Stichprobenumfangs *n* = 100 (100 Schüler wurden befragt) und der Wahrscheinlichkeit *p* = 0,3 kann die Wahrscheinlichkeitsverteilung dargestellt werden. Der höchste Wert der Verteilung entspricht dabei immer dem Erwartungswert. Die folgende Abbildung zeigt uns, welcher Test infolge der Aufgabenstellung durchgeführt werden soll und wie die Gegenhypothese  $H_1$  lauten muss.

Übersicht

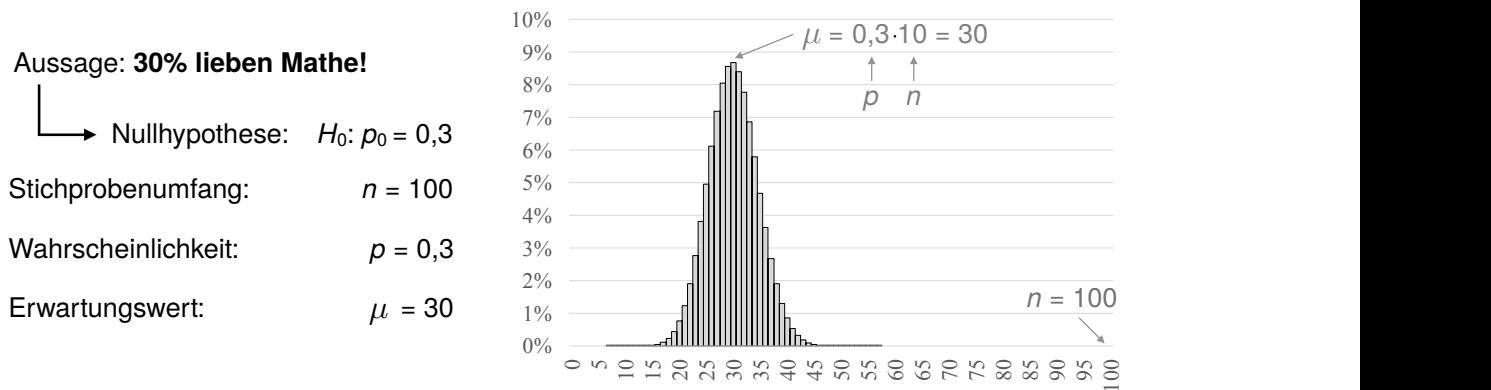

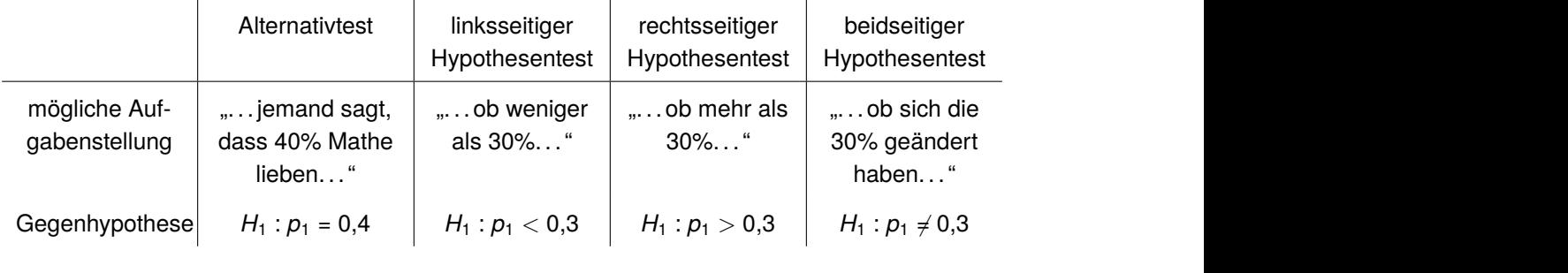

Behauptet jemand etwas anderes, zum Beispiel das 40% Mathe lieben anstatt 30%, wird ein Alternativtest durchgeführt. Neben dem Alternativtest gibt es noch den einseitigen Hypothesentest,<br>der linke, oder reebteeeitig eein kann und den beideeitigen Hypothesentest. der links- oder rechtsseitig sein kann und den beidseitigen Hypothesentest.

gen, sodass wir ausschließlich eine Tabelle für Standardnormalverteilungen *X* ⇠ *N*(0, 1) mit µ = 0 In den nächsten Abschnitten werden wir sehen, wie solche Hypothesen aufgestellt werden, was<br>es mit diesen Feblare suf sieh het und vie wir Urrethesenteste mit – Besels und der Tebelle der es mit diesen Fehlern auf sich hat und wie wir Hypothesentests mit σ-Regeln und der Tabelle der<br>Normalverteilung durchführen Normalverteilung durchführen.

## **7.2 Aufstellen der Hypothesen**

Bevor ein Hypothesentest durchgeführt werden kann, müssen die Hypothesen bestimmt werden. Wir unterscheiden folgende Hypothesentest-Arten:

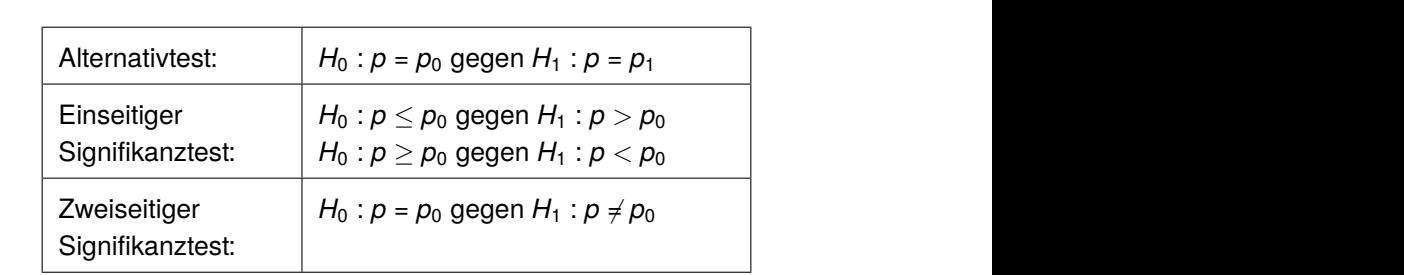

selbst mit eurem GTR/CAS erzeugen müsst, wie man sie mit Hilfe des Befehls binomcdf anzeigen lassen kann. Wir gehen jetzt nur auf das reine Ablesen aus der Tabelle ein, da es im Grunde genommen genau das Gleiche ist, wie wenn ihr sie vorher mit dem Taschenrechner erzeugt.

Wo liegt der Unterschied zum Umgang mit den  $\sigma$ -Regeln? Beim Aufstellen der Entscheidungsregel, also wie der Annahme- und Ablehnungsbereich bestimmt wird. Das ist hier etwas umständlicher. Der restliche Ablauf ist identisch.

## **7.9.1 Linksseitiger Hypothesentest M LK HT 5 CAS (GG)**

- 1. Hypothesen aufstellen:  $H_0: p \geq p_0; H_1: p < p_0$
- 2. Festlegung des Stichprobenumfangs *n* und des Signifikanzniveaus  $\alpha$
- 3. Bestimmung des Ablehnungsbereiches: *A* = [0; *k*] **Es muss gelten:**  $P(X \le k) \le \alpha$
- 4. Entscheidungsregel: Liegt der Stichprobenumfang in A, wird  $H_0$  verworfen, ansonsten wird H<sub>0</sub> beibehalten. **Tabelle 3: Kumulierte Binomialverteilungen für** *n* **= 100** Für große Werte von *k* (typisch bei Hypothesentests) sollte man die Wahrscheinlichkeit nicht mehr Für große Werte von *k* (typisch bei Hypothesentests) sollte man die Wahrscheinlichkeit nicht mehr

**Beispiel** Es wird behauptet, dass mindestens 30% der Schüler bei ihrer Mathe-Abi-Klausur<br>Catistische Ungelises These zu übergrüfen werden 100 Schüler einer Schule befrect. Des Signi Beispiel Es wird behauptet, dass mindestens 30% der Schüler bei ihrer Mathe-Abi-Klausur<br>spicken. Um diese These zu überprüfen, werden 100 Schüler einer Schule befragt. Das Signifikanzniveau beträgt  $\alpha$  = 5%. Leite eine Entscheidungsregel her. mindestens 30% der Schüler bei ihrer Mathe-Abi-Klausur<br>rüfen, werden 100 Schüler einer Schule befragt. Das Signi-<br>**14.1Abresen 100 Schüler einer Schule befragt. Das Signier.**<br>er. Manuel Maria (Galicia) de la proposició de la proposició de la proposició de la proposició de la proposició

Zunächst stellen wir die Hypothesen auf. Das Signalwort im Aufgabentext ist *mindestens*, so dass wir direkt wissen, dass die Hypothesen wie folgt lauten: wie tot angele and the second order and the second of unächst stellen wir die Hypothesen auf. Das Signalwort im Aufgabentext ist *mindestens*, so dasselt **En Literature**  $10,000$  Delspiel as Signalwort im Aufgabentext ist *mindestens*, so dass **Bignalwort im Aufgabentext ist** *mindestens***, so dass Enterprise für die Wahrscheinlichkeit für genau zur die Reise in der Gelegienlichkeit für genau** *ko***lle für die Wahrscheinlichkeit für genau** *ko***lle für die Reise in de** 

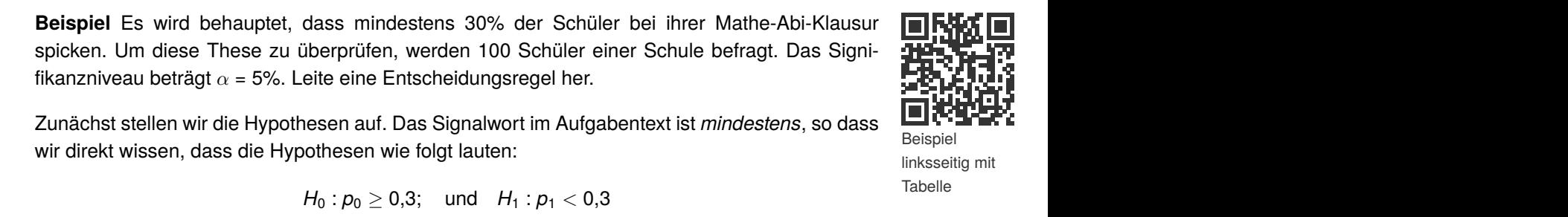

7

*<sup>n</sup> n k <sup>k</sup> n n*

$$
H_0: p_0 \ge 0.3
$$
; and  $H_1: p_1 < 0.3$ 

Aus dem Aufgabentext können wir ebenfalls entnehmen, dass der Stichprobenumfang n = 100 ist und das Signifikanzniveau bei 5% liegt. Die Irrtumswahrscheinlichkeit ist sehr wichtig, denn sie legt den kritischen Wert fest, ab wann wir die Nullhypothese annehmen. Zur Veranschaulichung ist die Funktion der Binomialverteilung nochmal grafisch dargestellt. us dem Aufgabentext können wir ebenfalls entnehmen, dass der Stichprobenumfang  $n = 100$  $\overline{9}$  of  $\overline{9}$  . The surface of the surface of the set of the set of the set of the set of the set of the set of the set of the set of the set of the set of the set of the set of the set of the set of the set of the  $100$  1 annual der Dinomialverteilung noemnar gransen dargesteilt.  $\frac{9}{3}$  $\mathsf{L} = \mathsf{L} \mathsf{L} = \mathsf{L} \mathsf{L} \mathsf{L}$  $\mathbf{m}$  +  $\mathbf{p}$ *numerommentener einer mennische der mennische Bernkerner der Bernkerner der Bernkerner einer anterner ausschaften*  $\frac{1}{2}$ 

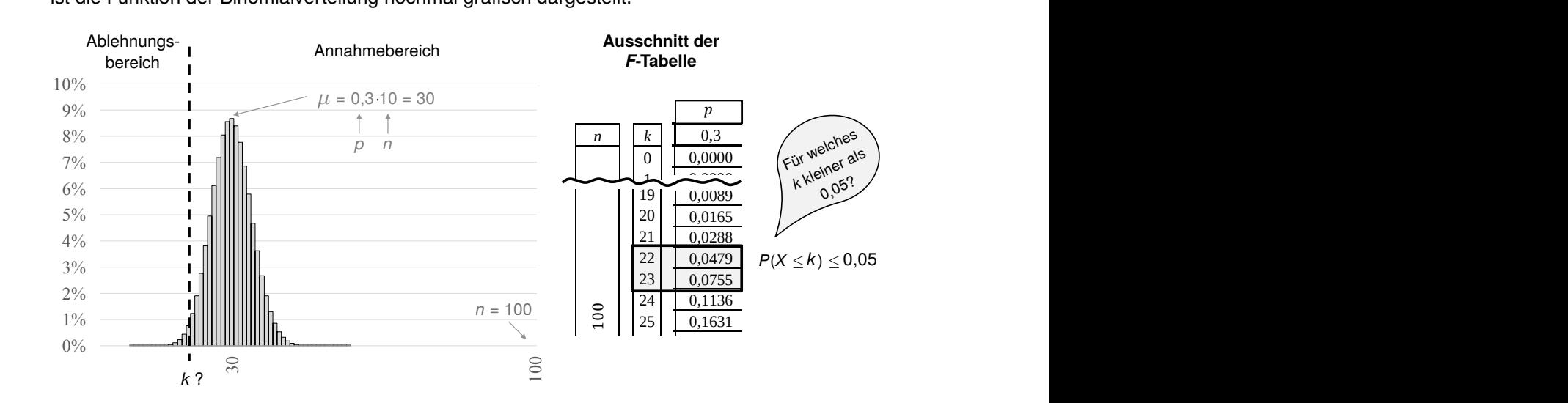

Es gilt jetzt also den kritischen Wert mit Hilfe der passenden F-Tabelle (das war die mit den kunulierten Wahrscheinlichkeiten) zu bestimmen. Der passende Ausschnitt, den ihr in der Klausur 15 0,9984 0,9601 0,5683 0,3877 0,1285 0,0111 0,0033 0,0004 0,0000 0,0000 84 mulierten Wahrscheinlichkeiten) zu bestimmen. Der passende Ausschnitt, den ihr in der Klausur  $32.994$  nm  $32.994$  mm  $32.994$   $32.994$   $32.994$   $32.994$   $32.994$ den *F*-Tabelle (das war die mit den ku-Es gilt jetzt also den kritischen Wert mit Hilfe der passenden *F*-Tabelle (das war die mit den ku-